# **CURL Y LIBCURL**

Sergio Moro Muñiz Daniel Suárez de la Roza

#### **DANIEL STENBERG**

- Fundó cURL y libcurl.
- Experto en protocolos de internet.
- Ha trabajado en HTTP durante más de 25 años.
- Activo en IETF durante mas de una década.
- Trabajador de Firefox durante varios años.
- Actualmente trabaja en wolfsSSL.

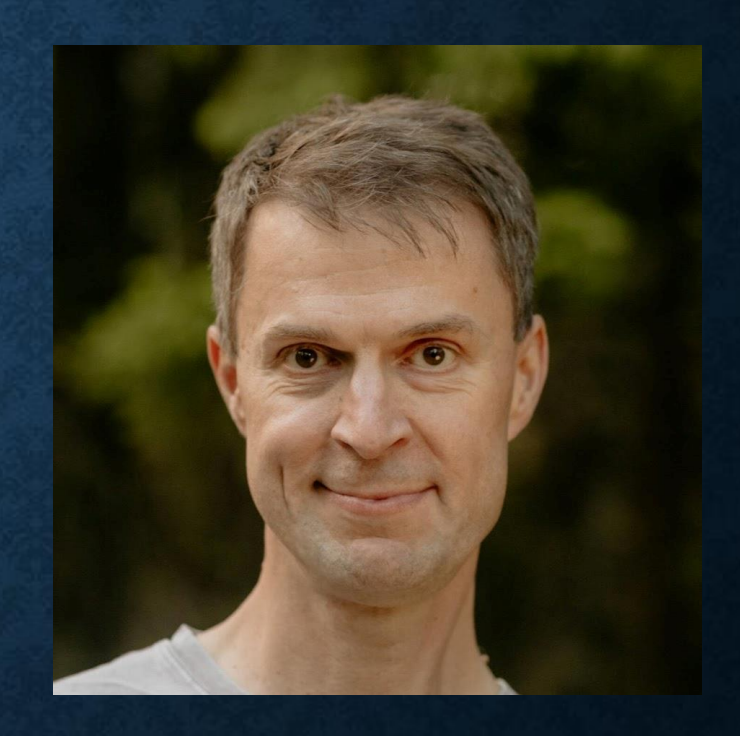

#### **INICIO DE CURL**

- A mediados de los 90.
- Necesidad de proporcionar servicio de cambio de moneda para el bot de los usuarios de IRC.
- HTTP GET

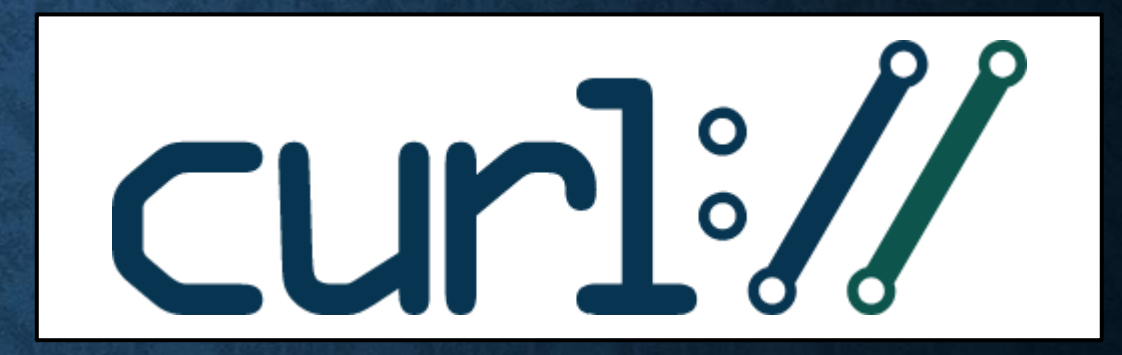

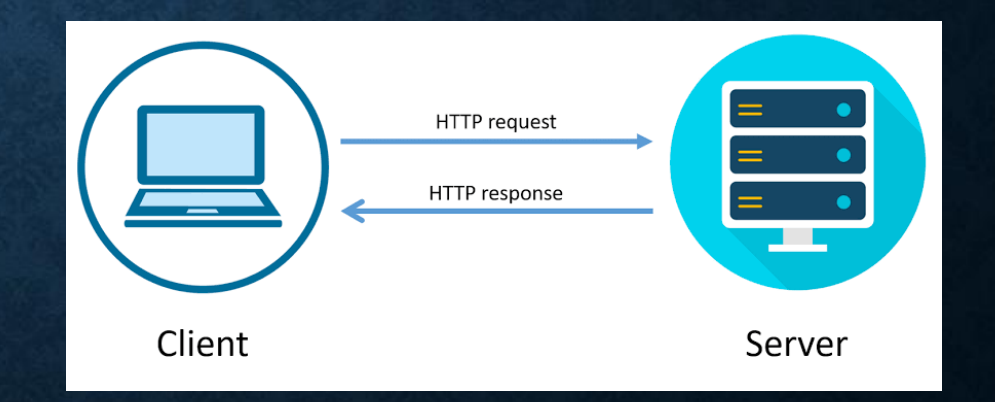

# **INICIO DE CURL(1)**

- Servicio de cambio de monedas a Gopher
- Agragación de Go a HTTP GET
- Soporte a FTP
- cURL versión 4.0 en 1998

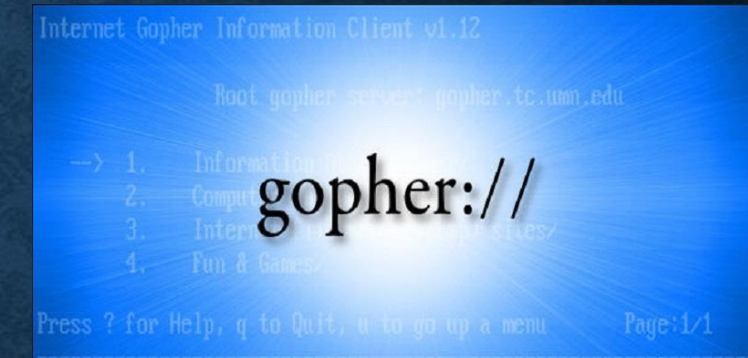

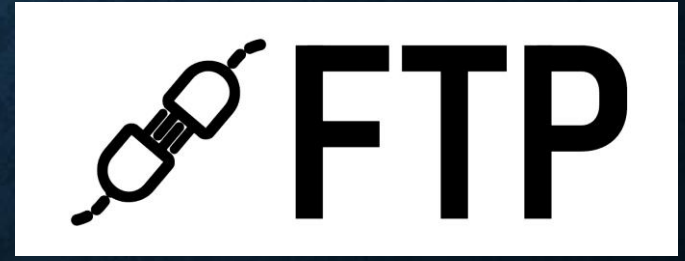

# **ANÉCDOTAS DE CURL**

- La c de cURL no tiene nada que ver con que utilice el lenguaje C
- 2400 líneas de código y 25 líneas de comandos

### **LIBCURL**

- Creación de libcurl en el 2000
- Proporcionar una API y capacidades de transferencia de internet
- Pronto se utilizo como biblioteca en el lenguaje PHP

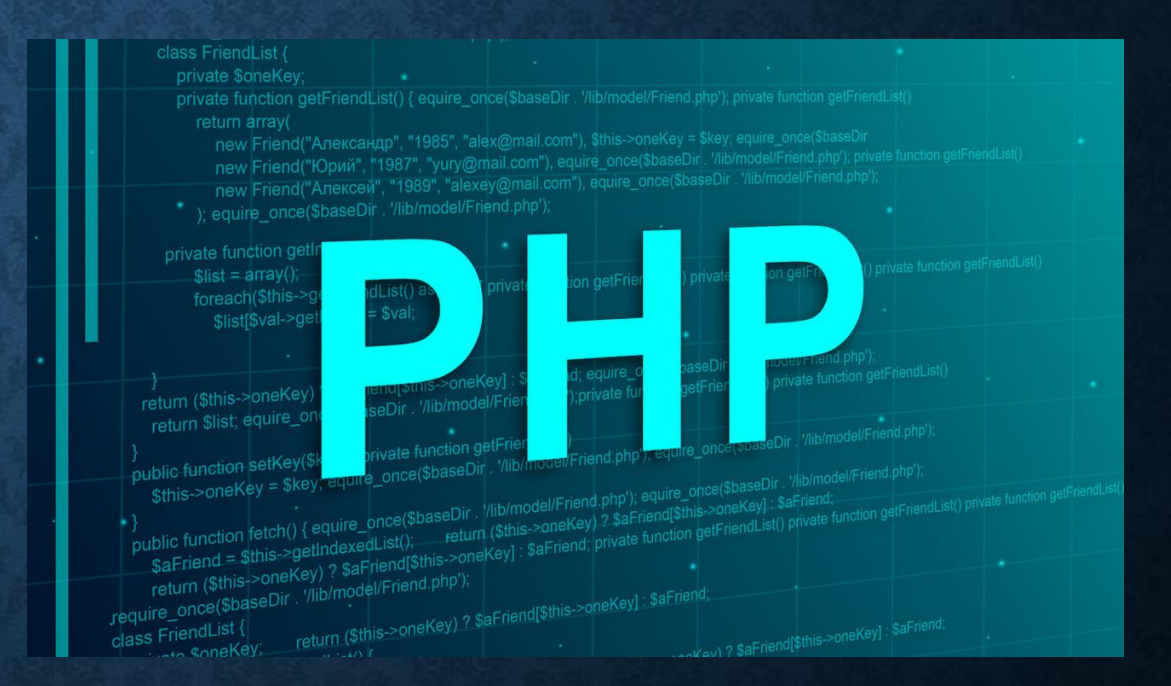

# **LIBCURL(1)**

- Admitió múltiples implementaciones para diferentes protocolos
- Soporte a bibliotecas como TLS como GNU TLS, NSS
- Bibliotecas para otras cosas como SSH y IDN
- Infraestructura

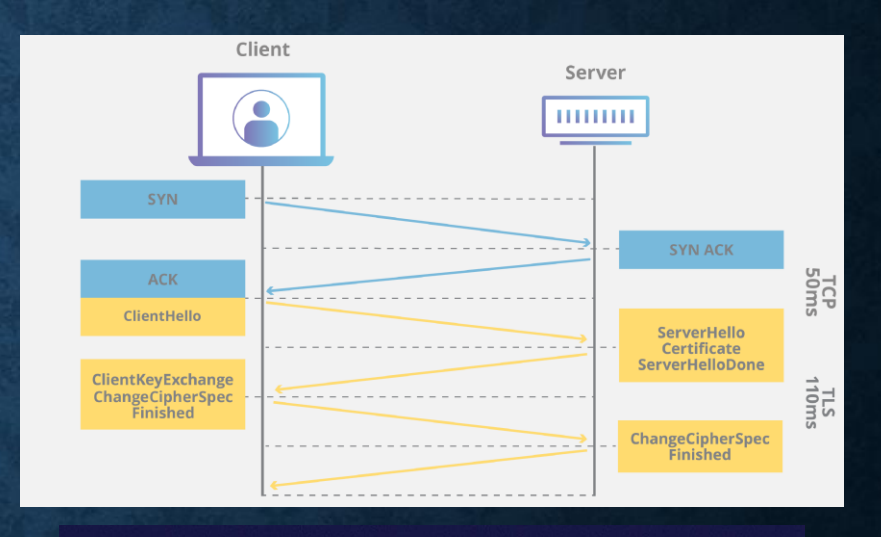

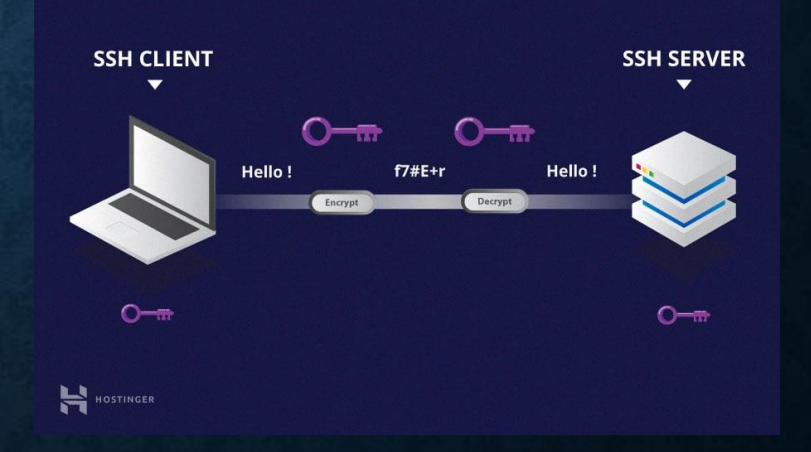

# **COSAS IMPORTANTES**

- Código que se pueda mantener con el tiempo, claro, comentarios, etc.
- Casos de prueba y documentar cosas.
- Adaptarse a lo que sucede en el momento y no pensar en qué se hará en un futuro.

#### **LENGUAJE C**

- Muy contento
- Explicación de por qué se usa y se puede usar en tantos, muchos diferentes lugares, sistemas operativos, CPU, arquitecturas.

# **COSAS A DESTACAR**

- Apple lo incluyó en macOS en 2001
- Se usó en la misión del helicóptero a Marte en 2021.
- Recibió el premio Polhem Awar en Suecia en 2017.
- 10 mil millones de instalaciones
- Instagram.

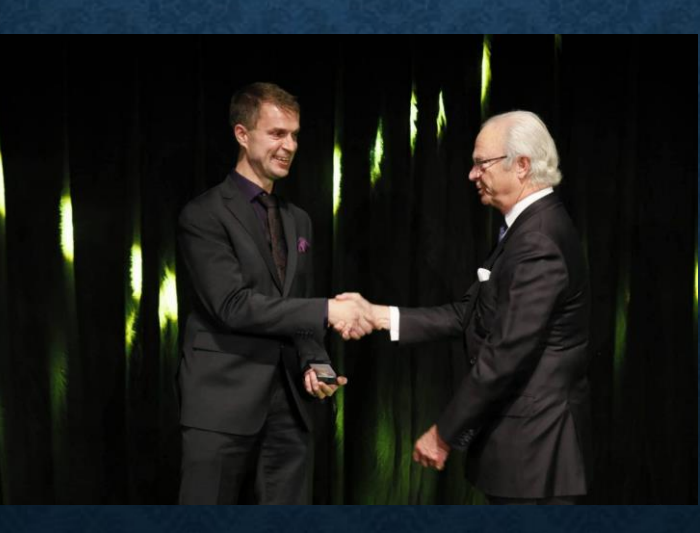

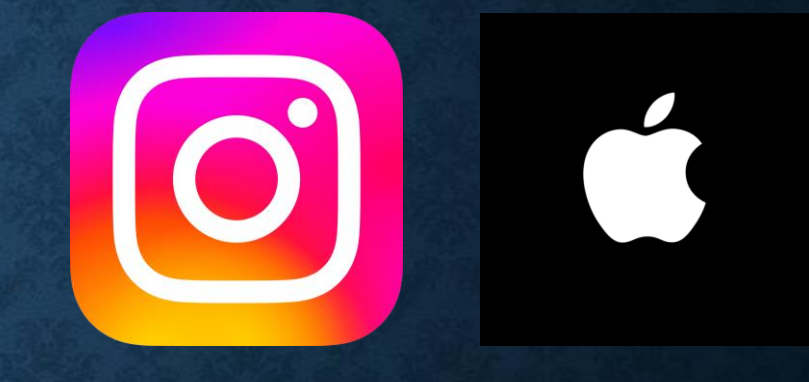

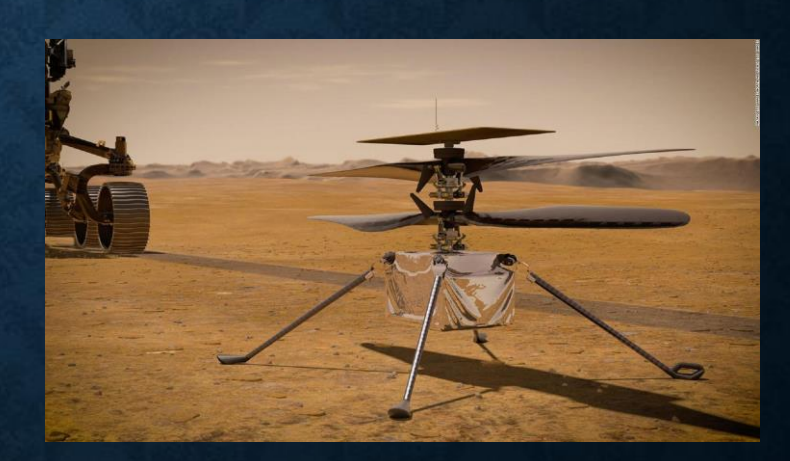

# **SEGURIDAD**

- Recompensa a investigadores de seguridad que registran o envían problemas que se confirman.
- Evita ciertos estilos de patrones dentro del código.
- Nuevo tipo de API interna y un sistema de búfer para reducir la cantidad de reasignaciones dentro del código.

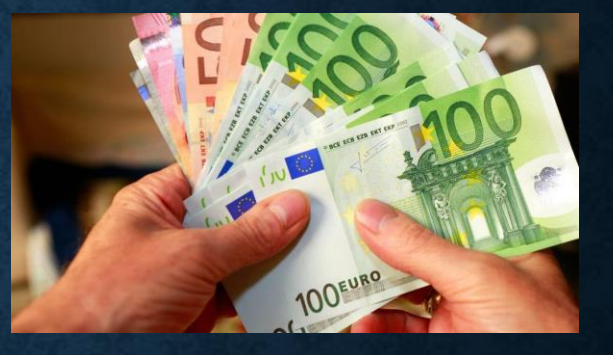

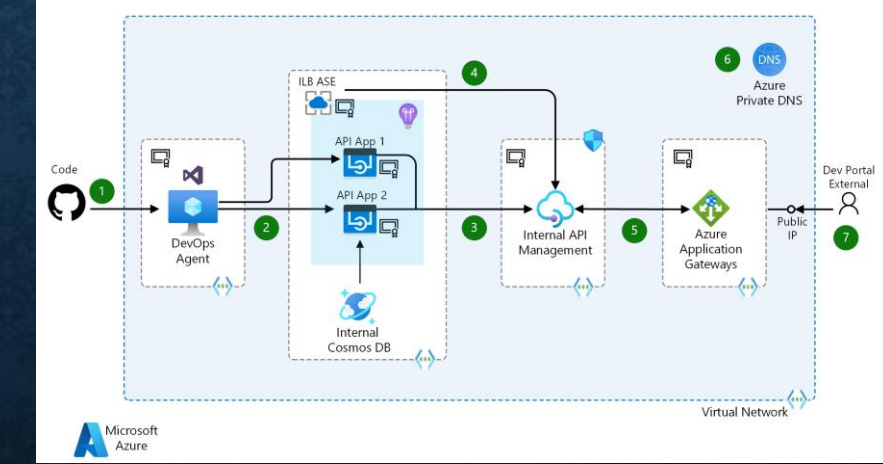

• ISRG

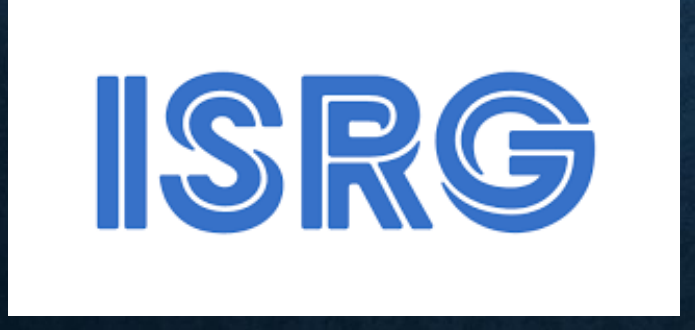

# **ALGUNOS BUGS REPORTADOS**

- Facebook testeando un parche en producción.
- Software de coches en Alemania.

#### **FICHERO DE LICENCIA**

- Usuarios que encontraban su nombre entre los ficheros de licencia y le contactaban por problemas nada relacionados con cURL.
- MetLife y vulnerabilidad Log4j.
- Jugador frustrado con su formación en un videojuego de fúltbol.

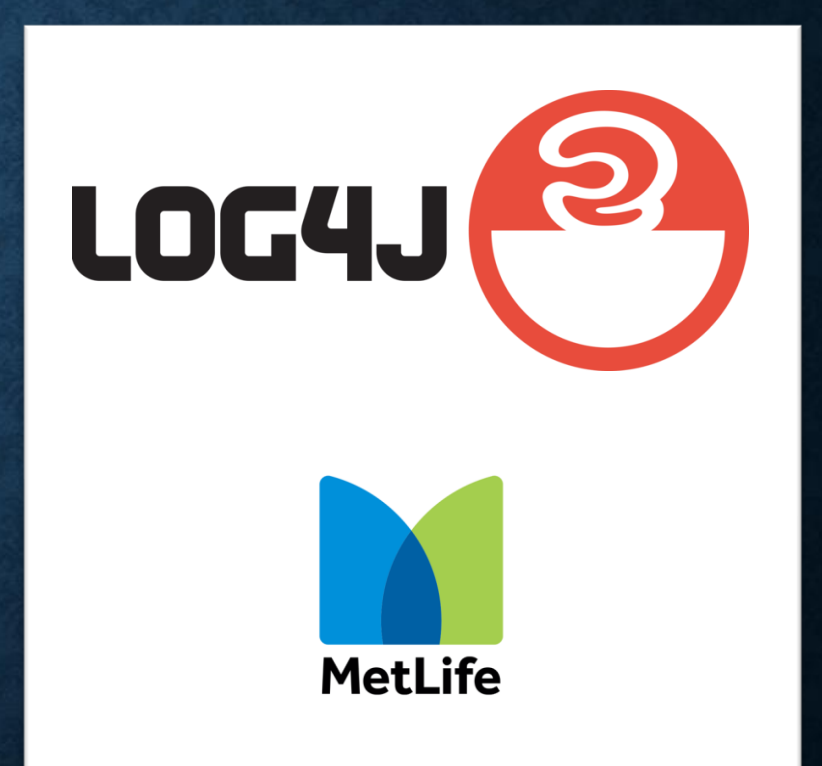

#### **CICLO DE LANZAMIENTOS**

- Empezaron sin un ciclo fijo.
- Desde hace 15 años, sale una nueva versión cada 8 semanas.
- Dos fases
	- Primera mitad: abiertos a cambios
	- Segunda mitad: solución de bugs
- Si hay errores graves se lanza una nueva versión inmediatamente.
- Vuelta a empezar.

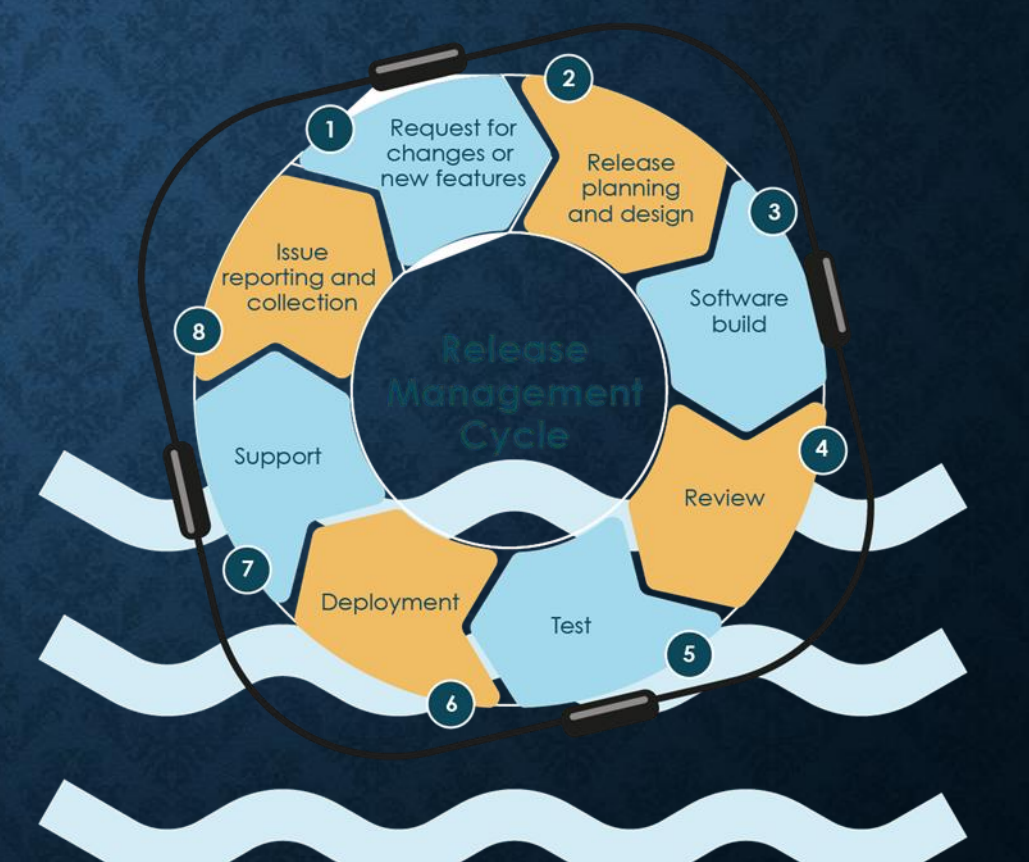

# **¿CÓMO PUEDO CONTRIBUIR?**

- Todo el mundo puede aportar su granito de arena.
- Defender por qué crees que tu aportación tiene suficiente valor como para ser añadida.
- Se discute la propuesta hasta llegar a un consenso general.
- Daniel Stenberg aplica esta metodología hasta para sus propias aportaciones.

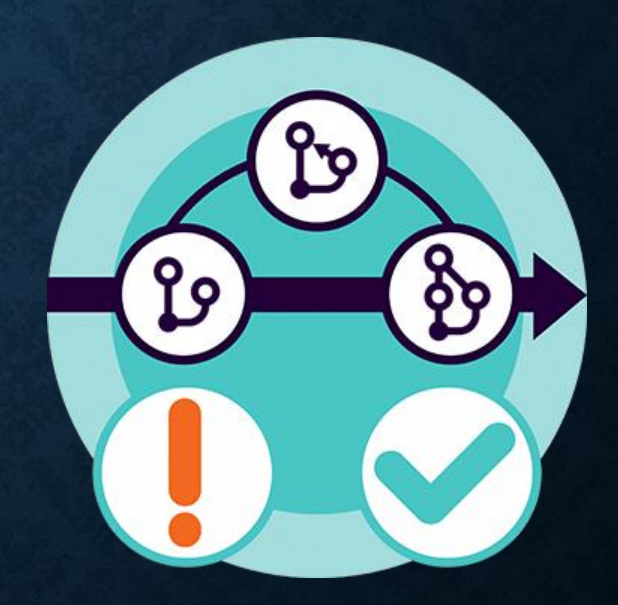

¡También puedes aportar con ideas!

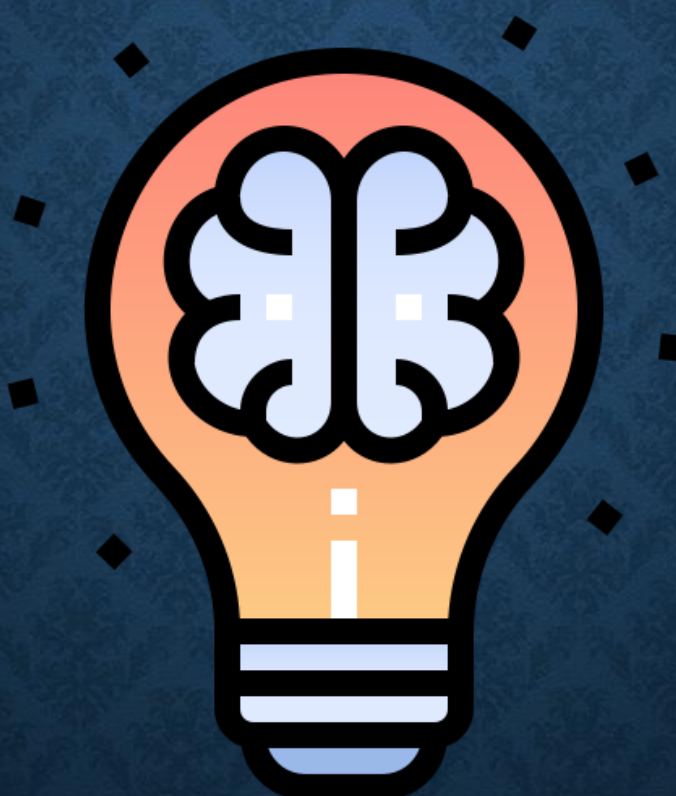

Siempre y cuando sean factibles… en la mayoría de los casos no lo son.

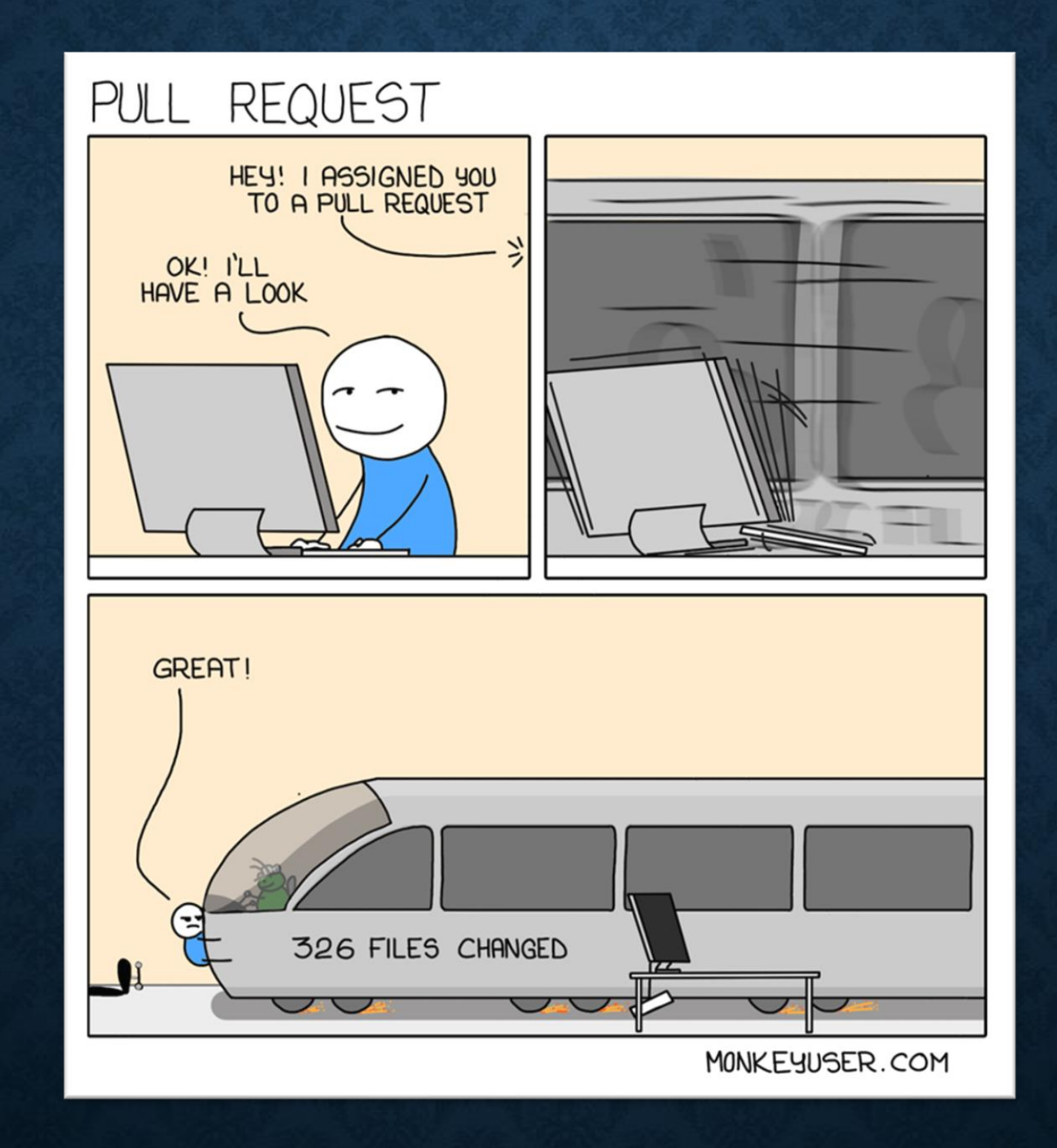

#### **PROYECTOS OPEN SOURCE**

- Ser un buen líder, escuchar a los demás.
- Adaptar tu estilo de trabajo a cada persona.
- Intentar aumentar el número de desarrolladores y que cada uno pueda trabajar individualmente.
- Trabajar en algo que te afecte directamente.

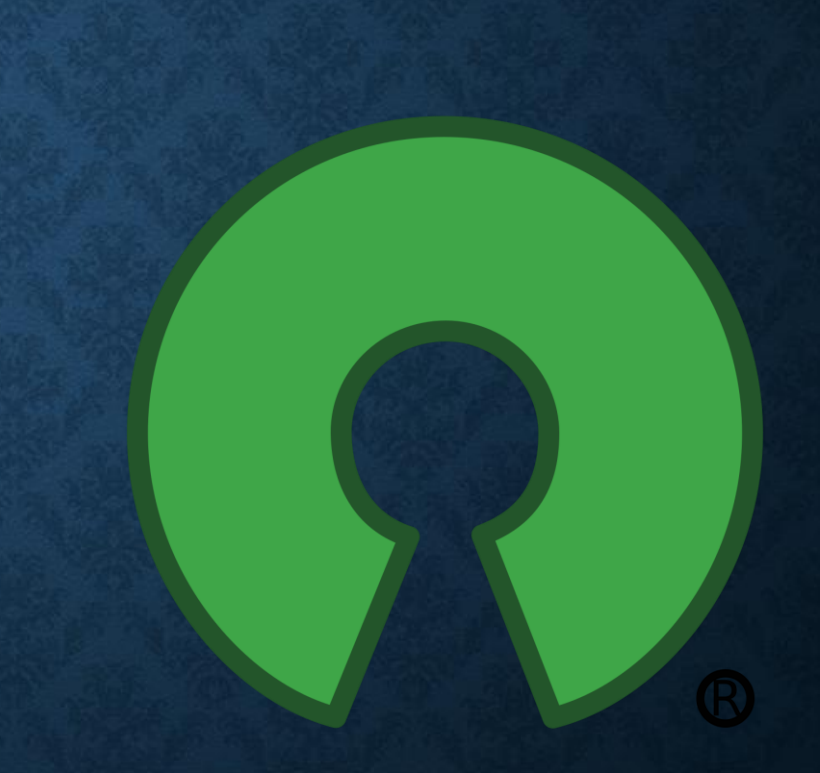

#### **LO QUE NO VEMOS DE CURL**

- Hay mucho trabajo "fuera de cámaras" que luego no se ve reflejado en el código.
- Servidores.
- Listas de correo.
- Scripts.
- Releases.
- Problema con las versiones de python los servidores de listas de envío.

#### **ALGUNAS CIFRAS**

- 245 líneas de comando.
- 10 mil millones de instalaciones.
- 30000 commits.
- 1000 usuarios distintos han realizado al menos un commit.
- 2600 contribuidores (reporte de bugs, ideas…).

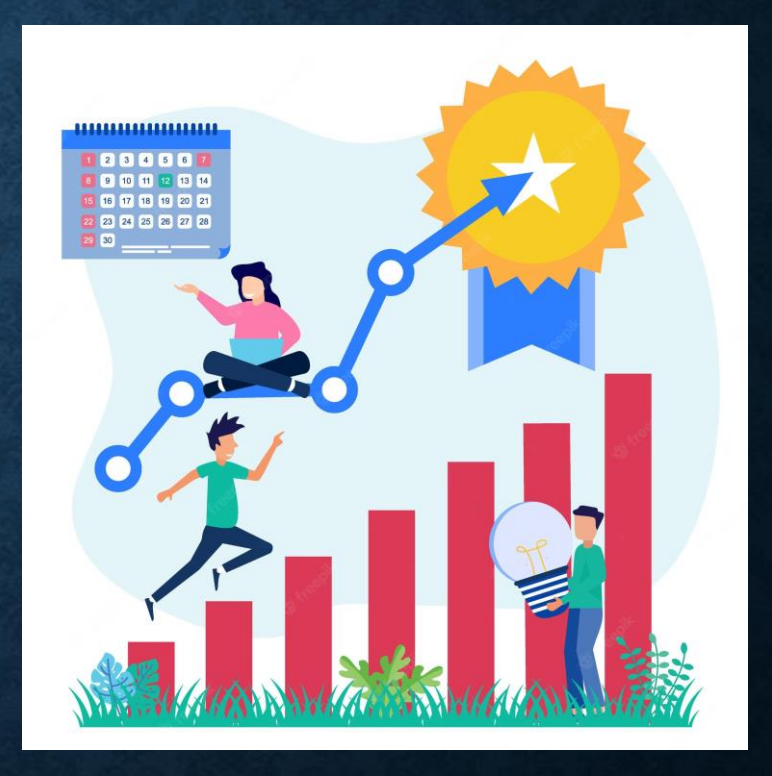

### **CONCLUSIONES**

- El éxito no viene de golpe.
- Pasaron años hasta que cURL consiguió una buena base de usuarios.
- Si eres constante y pones empeño en que algo funcione, al final funcionará.

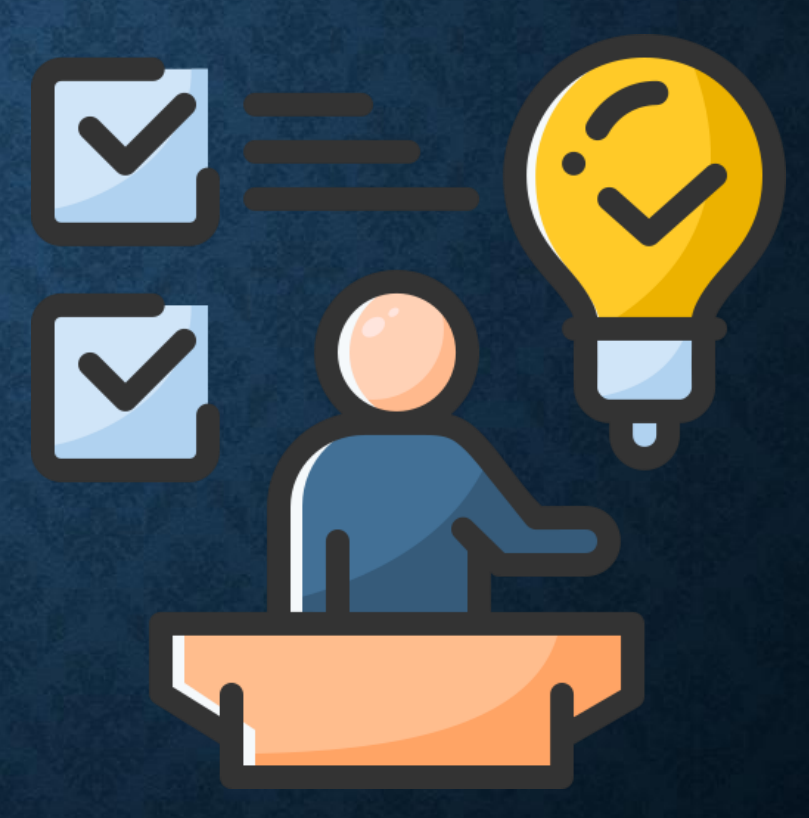

# **¿PREGUNTAS?**

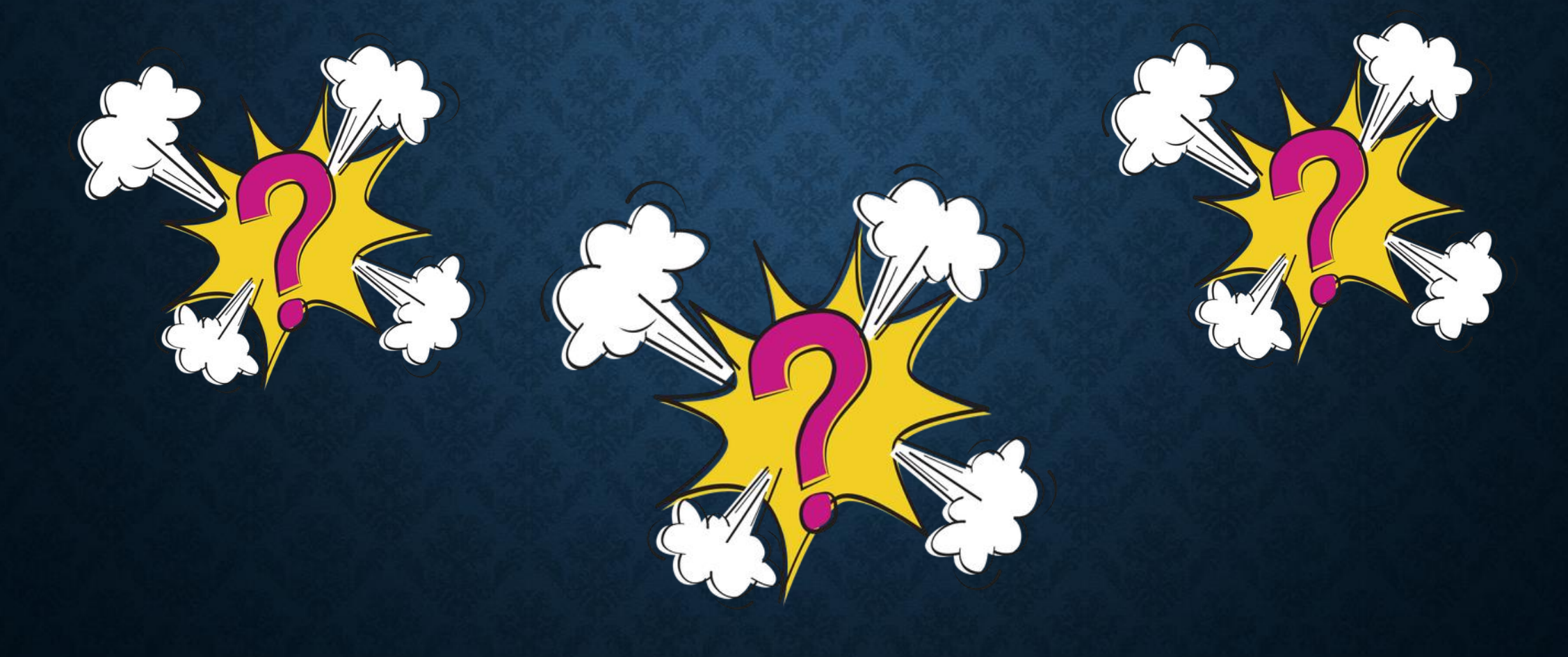